# **How to Add Texture on Adobe Illustrator**

Textures are used in many artwork and designs to create depth in their overall look. Some types of textures applied in various designs and illustrations are rough, smooth, hard, soft, and gritty. In this article, learn how to easily add texture in Adobe Illustrator.

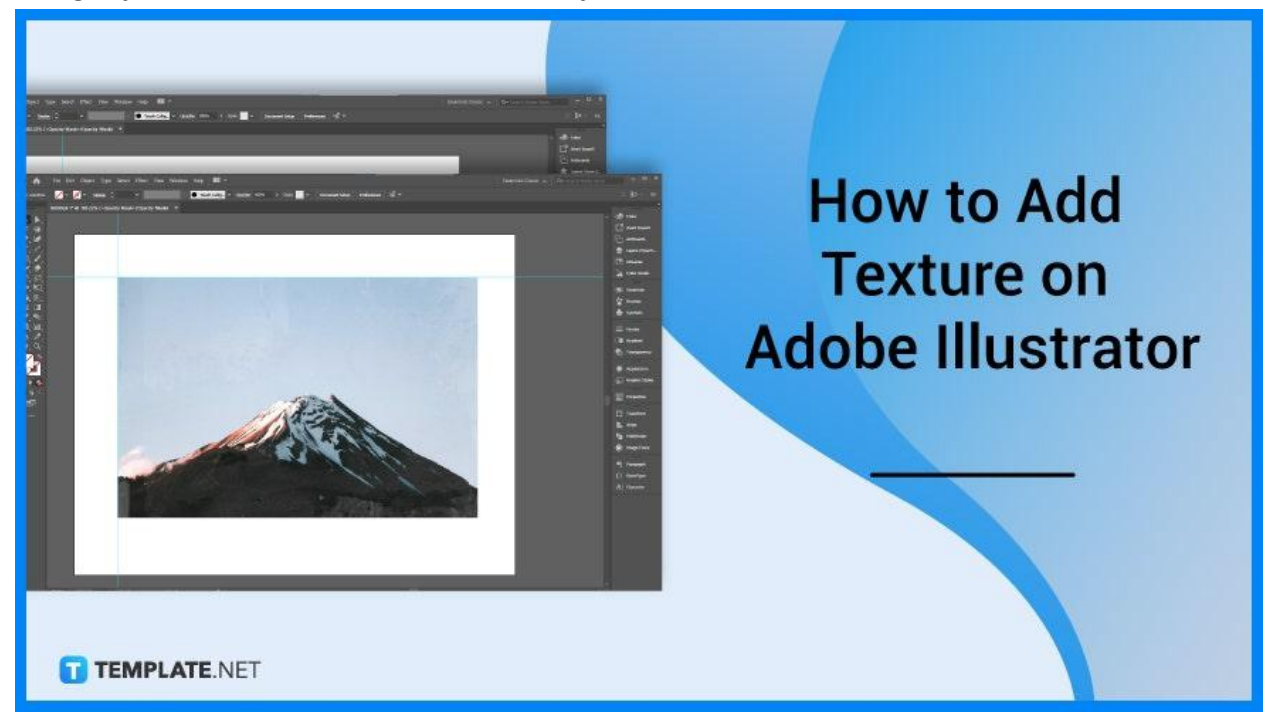

## **How to Add Texture on Adobe Illustrator**

Using different textures in your design or illustration gives the illusion of depth or makes your creative work look more realistic because the more detail you incorporate into the use of texture, the more realistic your work can look. Below are simple steps that you can follow if you need to add texture to your design.

## ● **Step 1: Insert the Image**

Go to File > Place. Then, insert the image you want to add texture to and go to the Transparency panel located at the bottom right of your Illustrator window.

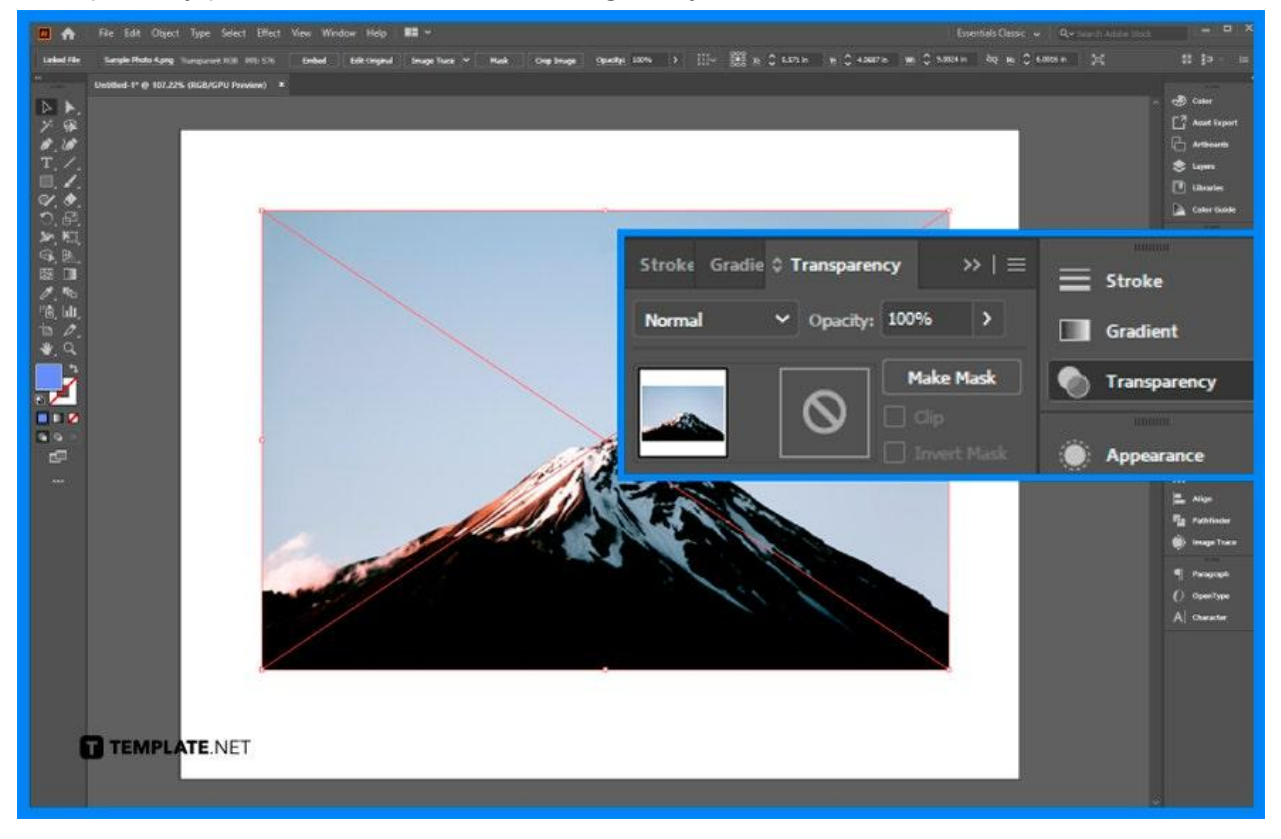

#### ● **Step 2: Select the Texture**

Prepare some texture image files beforehand. Select the texture you want to apply to your work.

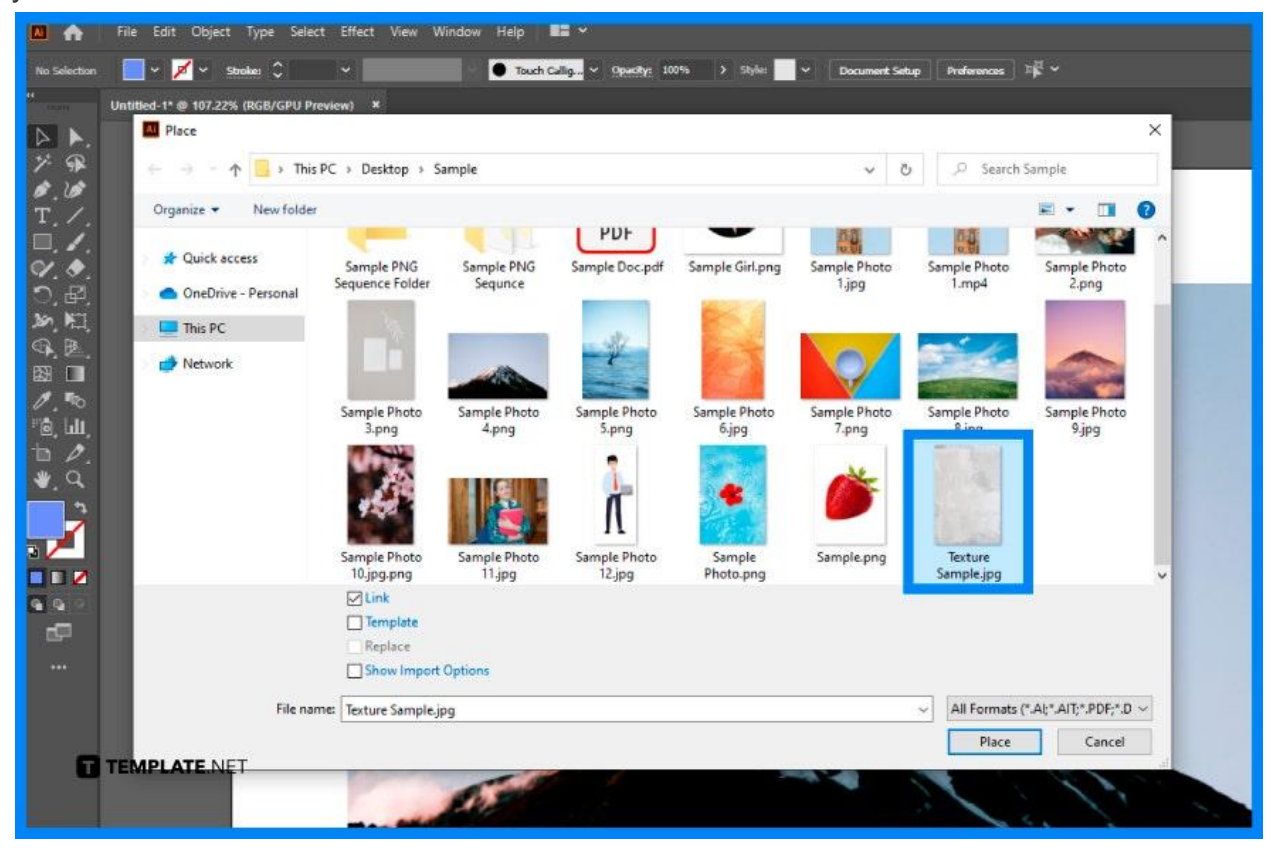

## ● **Step 3: Use the Transparency Panel**

Choose Window > Transparency. Create and edit an opacity mask so drag the texture on top of your artwork.

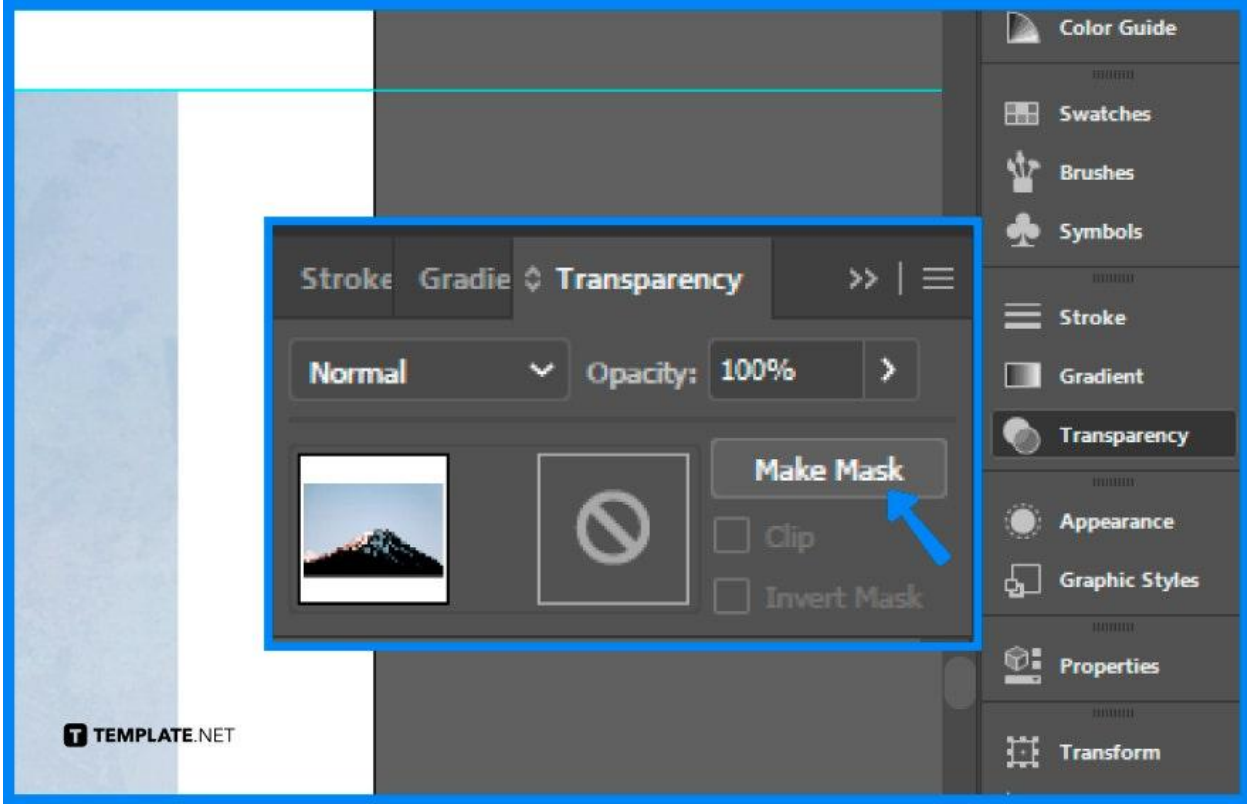

### ● **Step 4: Create an Opacity Mask and Add Texture**

Select your image. Go to the Transparency panel, click Make Mask, and click the black image beside the original image in the Transparency panel to add the texture to your image.

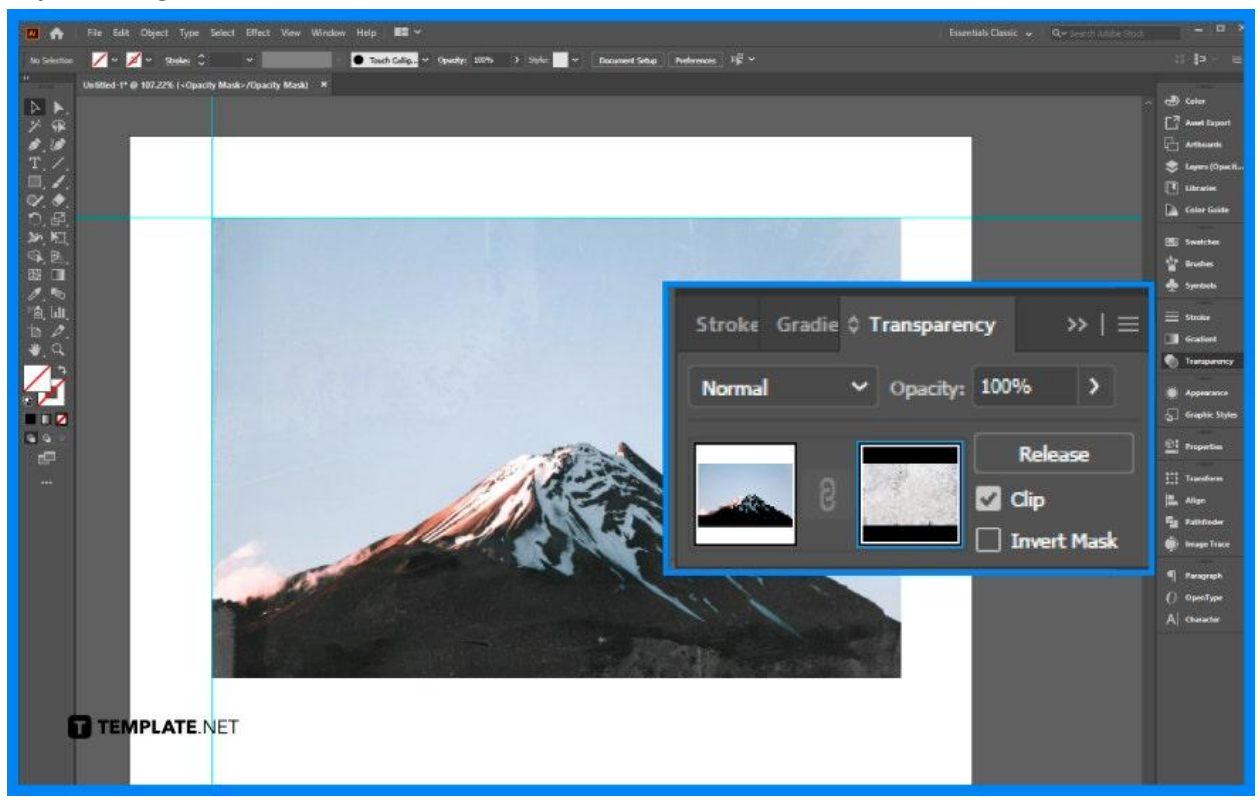

## **FAQs**

#### **What are some major examples of texture?**

Some examples of texture are fur, canvas, wood grain, sand, leather, satin, matte, and glass.

## **Why is texture important in arts and design?**

Texture is important in arts and design because it gives an artwork or design an illusion of depth and enhances the overall appearance of the piece.

## **How to make a textured pattern in Illustrator?**

Select the object pattern, check, and make sure that the width and height of the pattern tile are not the same.

## **How to add realistic textures in Illustrator?**

Open the brush library and use the paint brush tool to add some realistic textures to your work.